## MCST 아날로그 전압 입력 설정

아날로그 전압 입력 Port 설정 방법입니다.(아날로그 전압입력 기능은 Option 입니다.) 주) 전류 입력 측정은 않됩니다./상대측 기기의 Spec을 확인 바랍니다. -허용 전류: +/- 20mA

주) 당사 MMI의 "아날로그 전압 입력 탐색기"에서 입력을 확인 할수 있습니다. MCST-16 경우 Max 8개(사용 축보드\*2) / 범위는 10000 ~ -10000 mV 입니다.

관련 파라미터(상세 내용 5장 파라미터 참고)

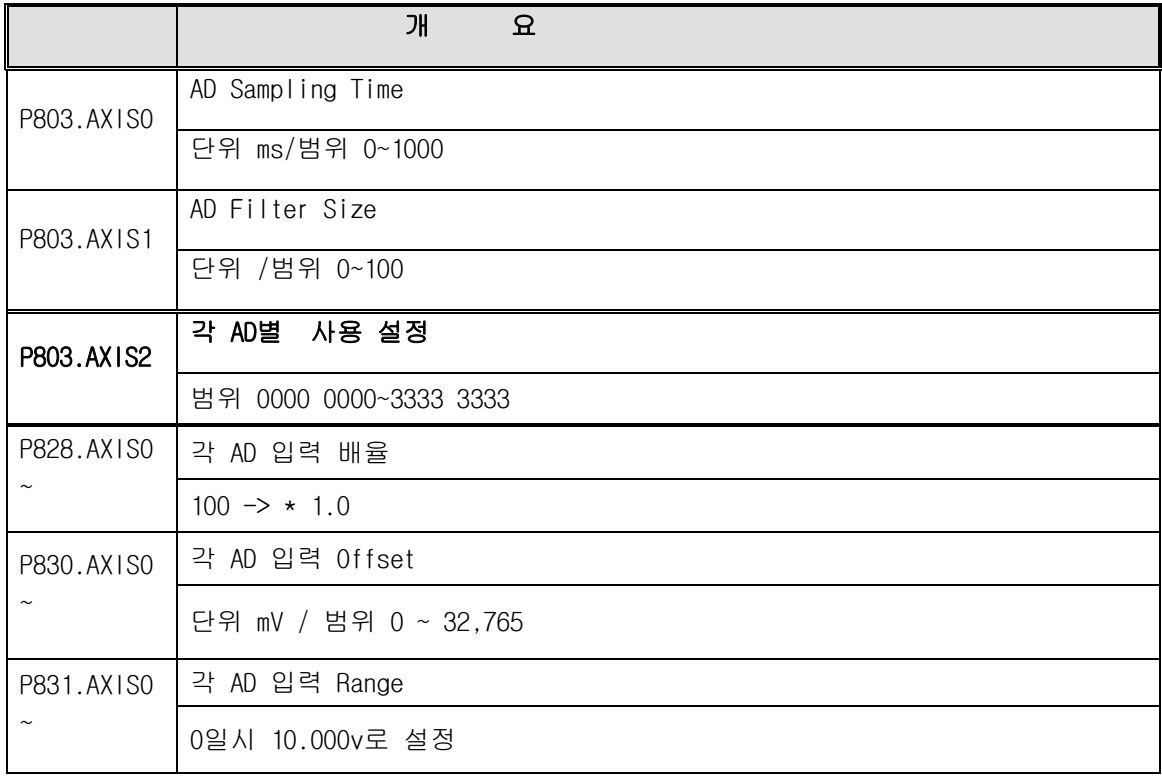

주)

## 관련 접점

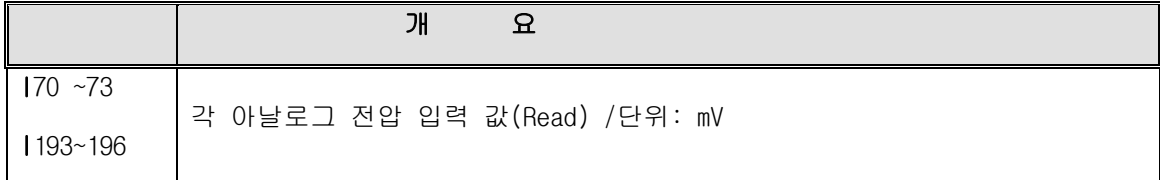

## 관련 변수

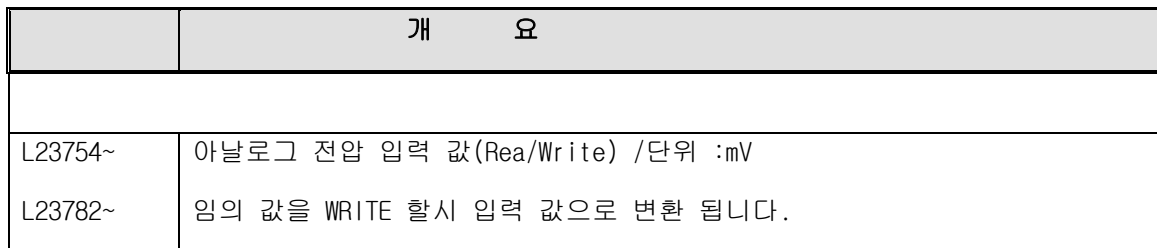

관련 명령어

G31 ->아날로그 입력에 의한 이송 종료 기능